### **how to download photoshop express app?**

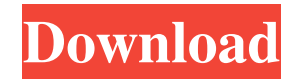

### **How Do I Download Photoshop Express License Code & Keygen**

Fresh Paint Fresh Paint is a free online tool that features tutorials on all the tools that Photoshop has to offer, as well as tutorials and free prints. It also gives you a creative feel for what it's like to learn in Photoshop. You can also view other people's work. ## Getting Started with Photoshop You can start Photoshop from the main application window, as illustrated in Figure 12-2. To get started with Photoshop, follow the onscreen prompts. You'll start in the most basic mode, and you can choose a blank canvas to start your photo editing. FIGURE 12-2: The most basic Photoshop operation is setting up the canvas to work with an image.

#### **How Do I Download Photoshop Express Crack + Free Download**

For those of us who don't want to spend thousands of dollars on Photoshop, a free trial version of Photoshop Elements will fit the bill. The trial version also contains all of the features that a user can find in an upgraded version of Photoshop. Like the fullfledged Photoshop, Photoshop Elements lets you manipulate almost any kind of image. You can resize, rotate, mirror, flip, distort or enhance it, add effects, text, logos, frames and many more. The interface can be simple or complex depending on how complicated you make it, but it will help you create professional-looking images. You can use it to check whether the lighting is balanced, adding details to blurry photos, or seeing how certain arrangements are coming out. You can even add glamour to normal photos to create a photo-editing art. Lets get started! Create a New Photoshop Elements Project Although this is not a Photoshop tutorial, you must start your project by creating a new folder where you will save your project files. You can then move the photos that you will edit to the new folder, directly from your desktop. Some of the best photographers have started their career editing their photographs through Photoshop Elements. You can click here for more details about starting a new project. Open Photos with Photoshop Elements To open an image that you wish to edit with Photoshop Elements, click on the "Open" button. You can open.bmp,.jpeg,.jpg,.png,.tiff,.vcf,.pdf,.psd,.tif,.tiff and.psd formats. The image can be in a different folder or directly on the desktop. Quick Filter You can use the "Quick Filter" in Photoshop Elements to change your image's colors and effects. The available filters in Photoshop Elements are: Black & White Blur Burn Desaturate Dissolve Hue Lighten and Darken Negate Sepia Sharpen Vignette You can change the filter by clicking on the "Quick Filter" on the bottom left side of the screen. There are other options to change the filter as well. Change the Brush Type Photoshop Elements supports several types 05a79cecff

# **How Do I Download Photoshop Express Crack +**

Q: Python multiprocessing - print text to STDOUT and STDIN simultaneously I'm using Python's multiprocessing library to process multiple large images. From what I read, the best way to do this is to use multiple processes. I'm using the subprocess module to run an executable on a large image. The executable produces output, and the image represents the data for that output. When I run my script with multiprocessing, it stops producing output to STDOUT and hangs on STDIN. I would like to continue doing things while the image is being processed, and I want to print output to STDOUT and read input from STDIN. Is there a way to do this? A: You can enable the subprocess stdout and the subprocess stderr. If you do this and you want to read from the subprocess stdin you need to create and initalize a Queue. import multiprocessing import subprocess def f(pipe\_out, pipe\_err): # Process the original image p = subprocess.Popen(['foo.exe', '-o', pipe\_out, '-e', pipe\_err], stdin=subprocess.PIPE, stdout=subprocess.PIPE, stderr=subprocess.PIPE, close fds=False) # At the end of the execution just print all the values for line in iter(p.stdout.readline, "): print line pipe\_out.write(line) for line in iter(p.stderr.readline, "): print line pipe\_err.write(line) f

## **What's New in the?**

The Gradient tool is a powerful means of transforming the look of a layer of a document. It allows you to add or remove color with gradients and textures to quickly create effects such as a color wash. The Healing Brush can repair minor scratches or marks on an image. It can also add, subtract, or alter the color of an image. The Magic Wand tool is an essential tool for quickly selecting an area of an image and making adjustments. The Lasso tool is a vectorlike tool used to draw selection areas. The Pen Tool allows you to create fill and stroke effects. The Pencil tool is like a Wacom tablet. It allows you to create two-dimensional works of art or sketch onto a layer. The Rotate tool allows you to change the angle of the image and position it at an angle of your choice. The Sponge tool is a versatile tool that can be used to add or subtract color, add blur, change the color of an image, make changes to the orientation, and more. The Warp tool is similar to the Rotate tool, except it is used to make very large changes. Adobe Fireworks is a highly customizable image editing tool developed by Adobe. It has tools for painting, drawing, image manipulation and much more. This edition of Keyboard Shortcuts gives you the power of one million keys on your keyboard. Adobe gives you new and revised shortcuts for Photoshop CS6 for almost every feature offered. It will allow you to work quicker with fewer steps. Photoshop CS6 is a must-have tool for any multimedia professional. This book gets you started with the most essential tools. Solved an issue with carousel not working properly in video editing. Solved a bug that was occurring with the video post work when exporting clips as DV files. Solved an issue with the Adobe Master Collection being installed on a Mac without the other Adobe applications. Solved a compatibility issue between Photoshop CS5 and Photoshop CS6. Solved an issue that would prevent some files from being dropped from the Clipboard. Solved an issue with the Photoshop interface being overzealous with the "Undo" button. Solved an issue with "Select All" not working correctly. Solved an issue that would prevent the software from opening after being extracted from the packaging material. Solved an issue with the "Unhide All" command not working in certain instances. Solved an issue where the "

# **System Requirements For How Do I Download Photoshop Express:**

At least a Dual Core CPU. Hard Drive Space: We need 30MB of space to install our software. After installation, we also need 100MB of space to store all the media files. Mouse: You will be able to use your mouse on Windows to navigate through the interface. However, you will be able to use the arrow keys to navigate as well. Keyboard: You will be able to use your keyboard to navigate through the interface. Also, you can use your keyboard to type any phrases that are displayed on the screen. However,

Related links:

[http://pi-brands.com/wp-content/uploads/2022/07/adobe\\_photoshop\\_70\\_free\\_download\\_for\\_windows\\_10\\_apps.pdf](http://pi-brands.com/wp-content/uploads/2022/07/adobe_photoshop_70_free_download_for_windows_10_apps.pdf) [https://www.synergytherm.com/wp-content/uploads/2022/07/Where\\_to\\_download\\_Photoshop\\_Photoshop\\_CS3\\_Setupexe.pdf](https://www.synergytherm.com/wp-content/uploads/2022/07/Where_to_download_Photoshop_Photoshop_CS3_Setupexe.pdf) <http://livefitmag.online/?p=6855> [http://www.flexcompany.com.br/flexbook/upload/files/2022/07/crINqkA52Ih4bg83Bwnc\\_01\\_bd7c53787fc9e03a3c1a09980ce](http://www.flexcompany.com.br/flexbook/upload/files/2022/07/crINqkA52Ih4bg83Bwnc_01_bd7c53787fc9e03a3c1a09980ceb4e12_file.pdf) [b4e12\\_file.pdf](http://www.flexcompany.com.br/flexbook/upload/files/2022/07/crINqkA52Ih4bg83Bwnc_01_bd7c53787fc9e03a3c1a09980ceb4e12_file.pdf) [https://fuerzasparavivir.com/wp-content/uploads/2022/07/Adobe\\_Photoshop\\_2020\\_301.pdf](https://fuerzasparavivir.com/wp-content/uploads/2022/07/Adobe_Photoshop_2020_301.pdf) <https://arteshantalnails.com/2022/07/01/adobe-photoshop-text-download/> <https://mandarinrecruitment.com/system/files/webform/grain-brush-photoshop-download.pdf> <https://nexojobs.com/how-to-install-a-free-adobe-photoshop-7-0/> [https://tuffgigs.com/wp-content/uploads/2022/07/Download\\_Adobe\\_photoshop\\_Elements.pdf](https://tuffgigs.com/wp-content/uploads/2022/07/Download_Adobe_photoshop_Elements.pdf) http://www.visitmenowonline.com/upload/files/2022/07/kvN16TnVrNVcRuq8ci42\_01\_ab059eada90e444280d55991f53c9efd [file.pdf](http://www.visitmenowonline.com/upload/files/2022/07/kvN16TnVrNVcRuq8ci42_01_ab059eada90e444280d55991f53c9efd_file.pdf) [http://sourceofhealth.net/wp-content/uploads/2022/07/download\\_adobe\\_photoshop\\_2021\\_windows\\_8.pdf](http://sourceofhealth.net/wp-content/uploads/2022/07/download_adobe_photoshop_2021_windows_8.pdf) <https://entrelink.hk/uncategorized/shop-designers-free-psd-mockup-papers/> <https://trikonbd.com/how-to-add-fonts-to-photoshop-mac/> [http://sharedsuccessglobal.com/marketplace/upload/files/2022/07/49UgNGNnLO4WicOFPoZP\\_01\\_c83581905b457b68a907e](http://sharedsuccessglobal.com/marketplace/upload/files/2022/07/49UgNGNnLO4WicOFPoZP_01_c83581905b457b68a907ebfc58505402_file.pdf) [bfc58505402\\_file.pdf](http://sharedsuccessglobal.com/marketplace/upload/files/2022/07/49UgNGNnLO4WicOFPoZP_01_c83581905b457b68a907ebfc58505402_file.pdf) https://facethai.net/upload/files/2022/07/FRnvJOORLjUYpWZ6j6nM\_01\_c83581905b457b68a907ebfc58505402\_file.pdf <https://paillacotv.cl/advert/download-photoshop-cs6-free-download-for-windows/> [https://iraqidinarforum.com/upload/files/2022/07/odytacsECFJg6J1gkWhI\\_01\\_c83581905b457b68a907ebfc58505402\\_file.pdf](https://iraqidinarforum.com/upload/files/2022/07/odytacsECFJg6J1gkWhI_01_c83581905b457b68a907ebfc58505402_file.pdf) <http://www.flyerbee.com/?p=177573> <https://www.careerfirst.lk/sites/default/files/webform/cv/free-download-photoshop-express-for-pc.pdf> <https://www.cameraitacina.com/en/system/files/webform/feedback/globre383.pdf>